## **G.A.V. PUBLIC SCHOOL , PATAUDA (WINTER BREAK) HOLIDAY HOMEWORK CLASS-VIII**

## **English**

Question no. 1 to 10 for (1) marks

1.Who was the poet of Ozymandias?

2.Who was the writer of "The Lady or the tiger?

3.who was the writer of "The face on the wall"

4.Is this true story"The face on the wall"

5.Where the author found that man in "The face on wall"

6.How was the king in "The lady or tje tiger"

7.About whom the poet was talking in "Ozymandias"

8.Where was statue?

9.Was the lady cruel or soft hearted?

10.Where was author lived in "The face on the wall"

Question no.11 to 15 for (3) marks

11.What is Tense?Give examples.

12.What is future tense?Give examples also.

13.Give three examples of active voice.

14.What is passive voice.Give examples.

15.With whom the lady was in love ?

Question 16 to 20 for (5) marks

16.Write a short summary of "Ozmyzadias"

17.Write a letter

to your friend for inviting her/him in your father's retirement ceremony.

18.Write an essay on "My Father"

19.Make a table to understand "future tense" rules.

20.Write 5 senences and change them into passive voice.

Make a chart

Roll no.- 1 to10 -Future Tense Roll no. 11 to 20-Active voice Roll no. 20 to 30-Passive voice

## हिंदी

निम्नलिखित प्रश्नों के उत्तर एक वाक्य में दे प्रश्नों के उत्तर दो

1) किसके रहते जन्मभूमि पर वर्नो के चरण

नहीं पढ सकते

2)आंबी ने क्या कुकृत

3) पुरु की हस्त सेना का क्या हश्र ह्आ

4) चाणक्य ने अलका को क्या निर्देश दिया

5)छोड़ दो कौन किसे कह रहा है

- 2. निम्नलिखित प्रश्नों के उत्तर विस्तार से लिखो
- 3. श्लेष अलंकार की परिभाषा उदाहरण सहित दीजिए
- 4. कविता में किस शांति की बात कही गई है प्रकाश में भी अंधकार के भीतर हूं भाव स्पष्ट करें
- 5. च एक अच्छे स्**र**र्व होती है
	- 6. सच्ची वीरता क्या होती है वर्णन करें
- तरकारी वाली के साथ भेड़ ने क्या किया 7.
- 8. चाणक्य ने पूर्व
- 9.राजपुरुष कैसे होने चाहिए
- $10.$ पूर्वे j

निम्नलिखित प्रश्नों के उत्तर विस्तार से दें

- 1.अविकारी शब्द किसे कहते हैं इसके 5 भेदो
- ं के नाम बताओ
	- 2. किया विशेषण तथा संबंधबोधक में अंतर बताइए
	- 3. समुच्चयबोधक कीर्पा तीन उदाहरण लिखिए
- 4. निपात का प्रयोग करते हुए 5 बनाइए

5अर्थ के आधार पर शब्दों के कितने भेद होते

हैं प्रत्येक के नाम लिखो

हिंदी क्रियाकलाप

रोल नंबर  $1-7$ काल

रोल नंबर 8-14

अविकारी शब्द

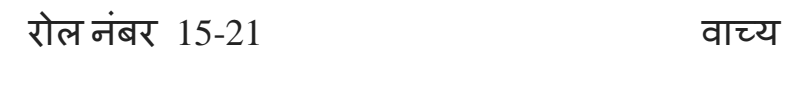

रोल नंबर 22-31

अलंकार

## **Maths**

Q-1) In which quadrant will (-15,4) will lie?

Q-2) If a varies inversely as  $b+2$  and if a =8 when  $b=1.5$ , find a when  $b=5$ .

Q-3) If d varies directly as t, and if  $d=4$  when  $t = 9$ , find d when  $t = 21$ .

Q-4) Find the area of Trapezium, if  $h = 7$ cm, parallel sides =  $8 \& 10$  cm.

Q-5) Name the point where both the axis intersects.

Q-6) Find the cost of watering a trapezoidal field whose parallel sides are 10 cm and 25cm respectively, the perpendicular distance between them is 15 cm, and the rate of watering is  $24$  per m. Square.

Q-7) If 20 men working together can finish a job in 20 days, then find the number of days taken by 25 men of the same capacity to finish the job.

Q-8) In a factory 600 men had provisions for 180 days. After 40 days, 100 men left the fort .For how many days will the food lasts now?

Q-9) Draw a graph of the function  $y = 2x -3$ 

 $Q-10$ ) Draw the graph of the function  $y = 5x$ .

b) Read from the graph, the value of y when i)  $x = 5$  ii)  $x = 6$ 

Q-11) The parallel sides of a Trapezium are 10cm and 20cm, it's non -parallel sides are equal, each being 13 cm. Find the area of trapezium.

Q-12) Find the area of fig. 1.1

Q-14) The area of trapezium is 385 cm sq. Its parallel sides are in ratio 3:4 and the perpendicular distance between them is 11 cm. Then find its longer side.

Q-15) The area of Rhombus is 1080 m sq. And one of its diagonal is 72 cm. What is the perimeter of Rhombus?

Q-16) Find the area of fig. 1.3

Q-17) Working 4 hrs a day, Savita can type a manuscript in 15 days, How many hrs a day should she has to finish the work in 10 days?

Q-18) A hostel had rations for 60 days for 500 Students. After 12 days , 300 more students joined the hostel. How long will the remaining ration lasts?

Q-19) A fort had provision for 150 men for 45 days. After 10 days 25 men left the fort. How long Wil the food lasts at the same rate?

Q-20) On which quadrants or on axis will the pts. Lie:

i) if  $x > 0$ ,  $y > 0$  ii) if  $x > 0$ ,  $y = 0$ . iii) if  $x < 0$ ,  $y = 0$ 

iv) if  $x = 0$ ,  $y = 0$ . v) if  $x = 0$ ,  $y < 0$ 

Activity:

i) Make a activity of all formulas of polygons on A-4 size sheet.

**Computer assignment**

Q1. What are WYSIWYG editors?

- Q2. What is Dreamweaver?
- Q3. What is visual basic?

Q4. What is event driven programming?

Q5. What are properties?

Q6. What is the difference between run time and design time ?

Q7. What is the difference between a label command and a command button control?

Q8. Which categories are there in the page properties dialog box?

Q9. Write the steps to save a visual basic project.

Q10. What do the options in the appearance category of the page properties dialog box help you

to do ?

ACTIVITY :- PASTE PCTURES OF DIFFERENT TYPE OF NETWORKS AND THEIR FEATURES ON CHART .

कक्षा 8 संस्कृत

1) पाठ 12 13 14 के शब्दार्थ लिखे अभ्यास सहित याद करें

2) शब्द रूप एतत् पुलिंग स्त्रीलिंग नपुंसकलिंग में लिखे हुए याद करें

3)धातु रूप रचना अस आशु लिखे याद करें

4)अपठित बोध नम पुस्तक मैंैंं करें

पांच श्लोक पुस्तक से संस्कृत में याद करें